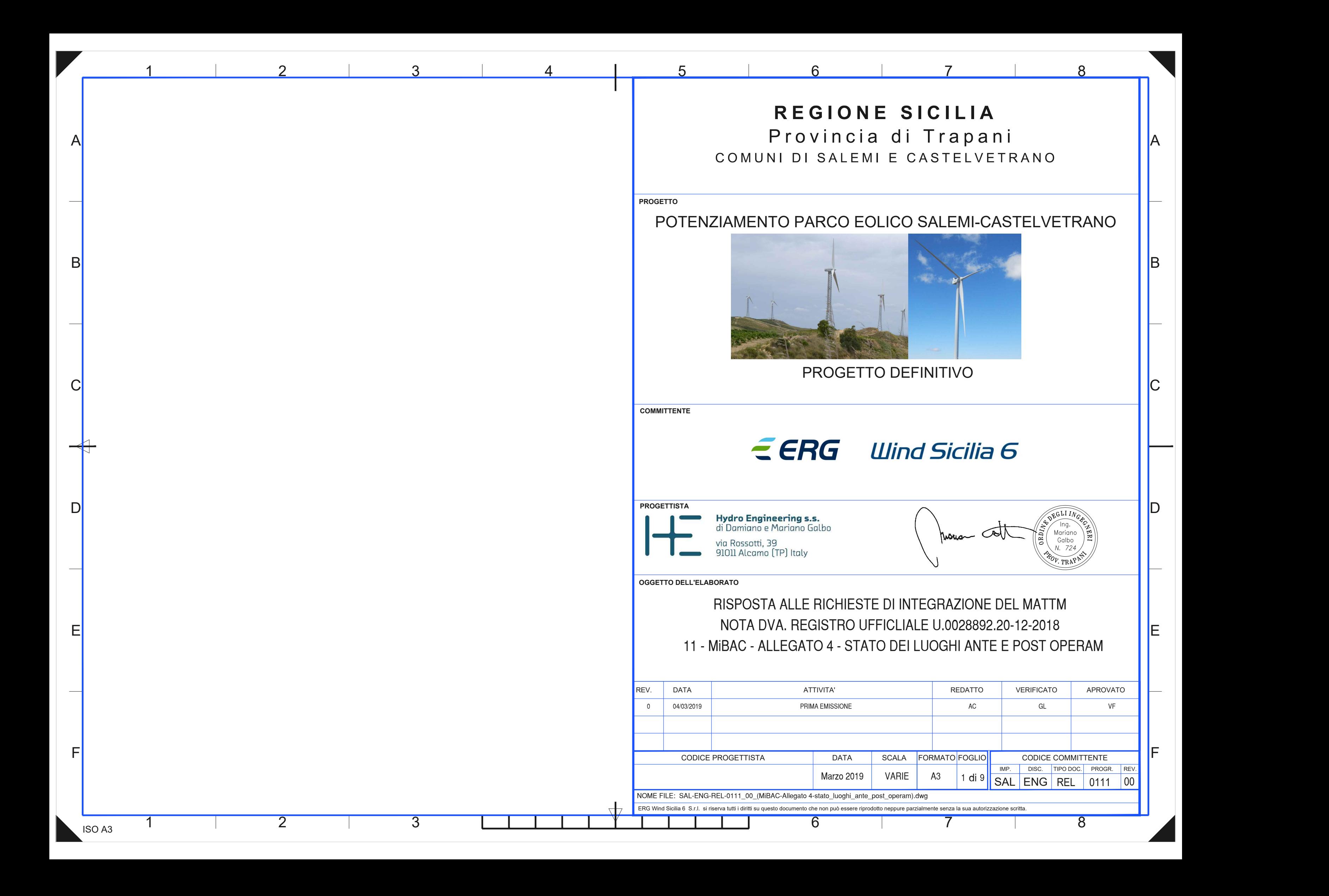

F

E

 $\mathsf{D}$ 

 $C$   $\parallel$ 

 $\mathsf{B}$ 

 $\mathsf{A}$ 

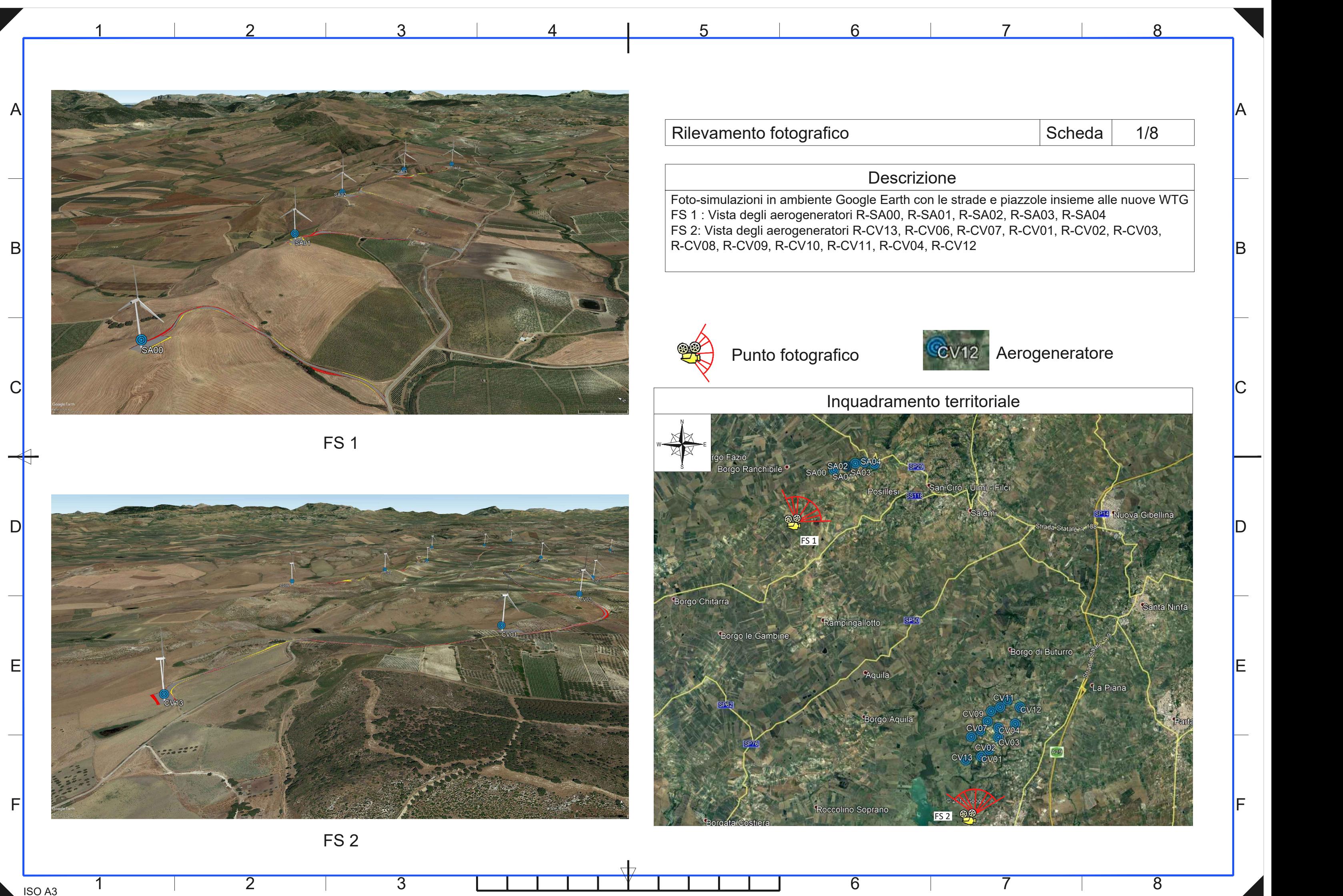

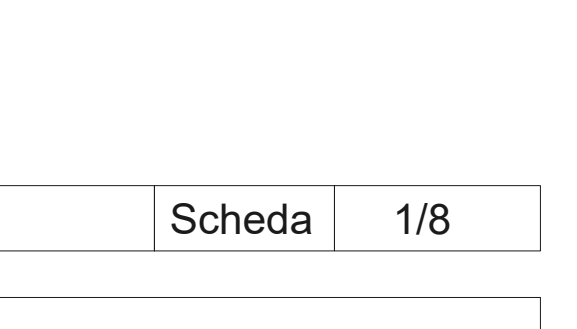

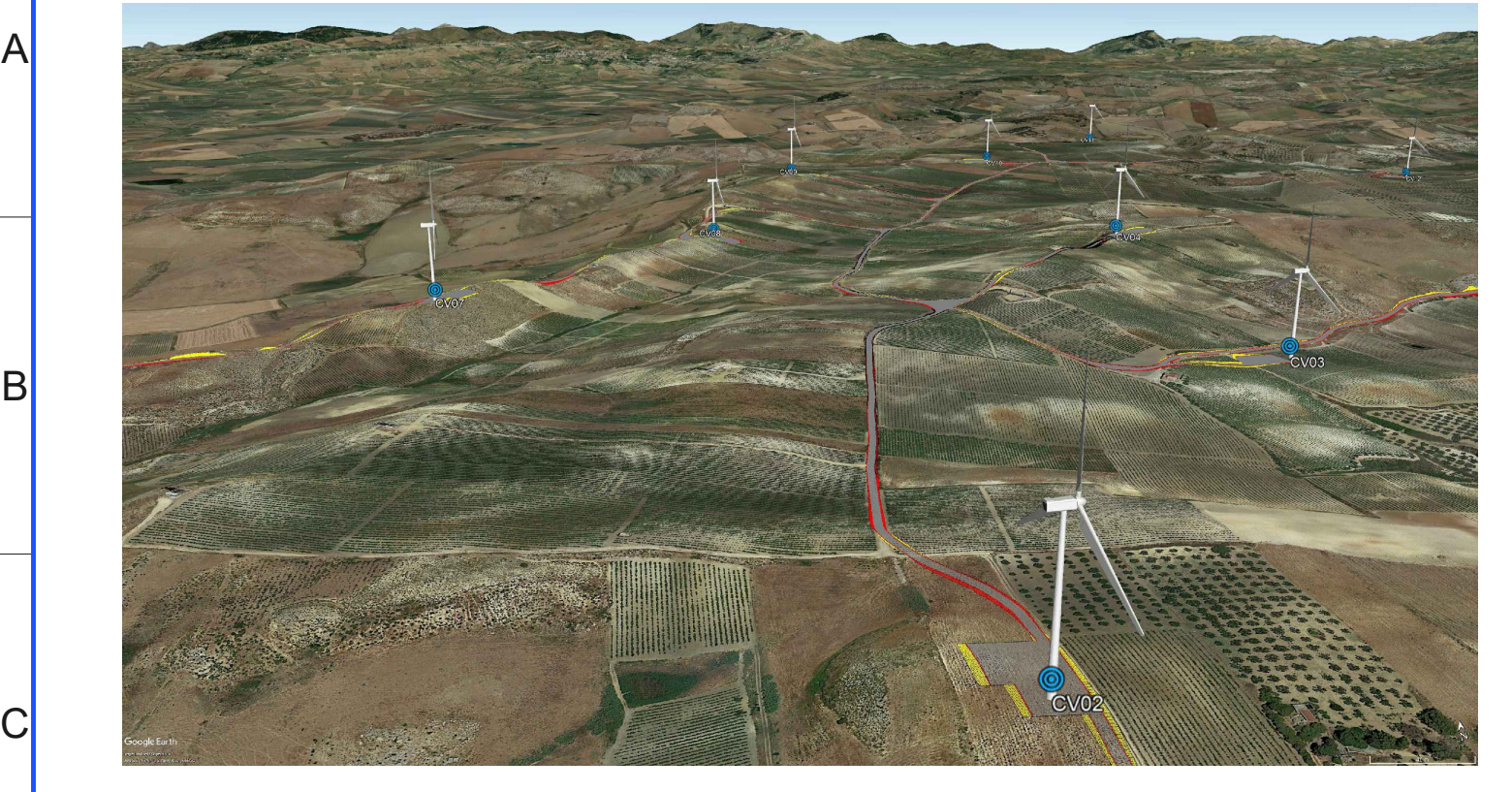

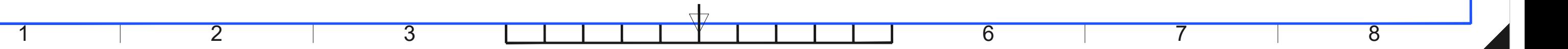

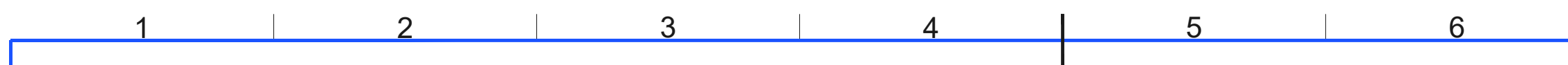

ISO A3

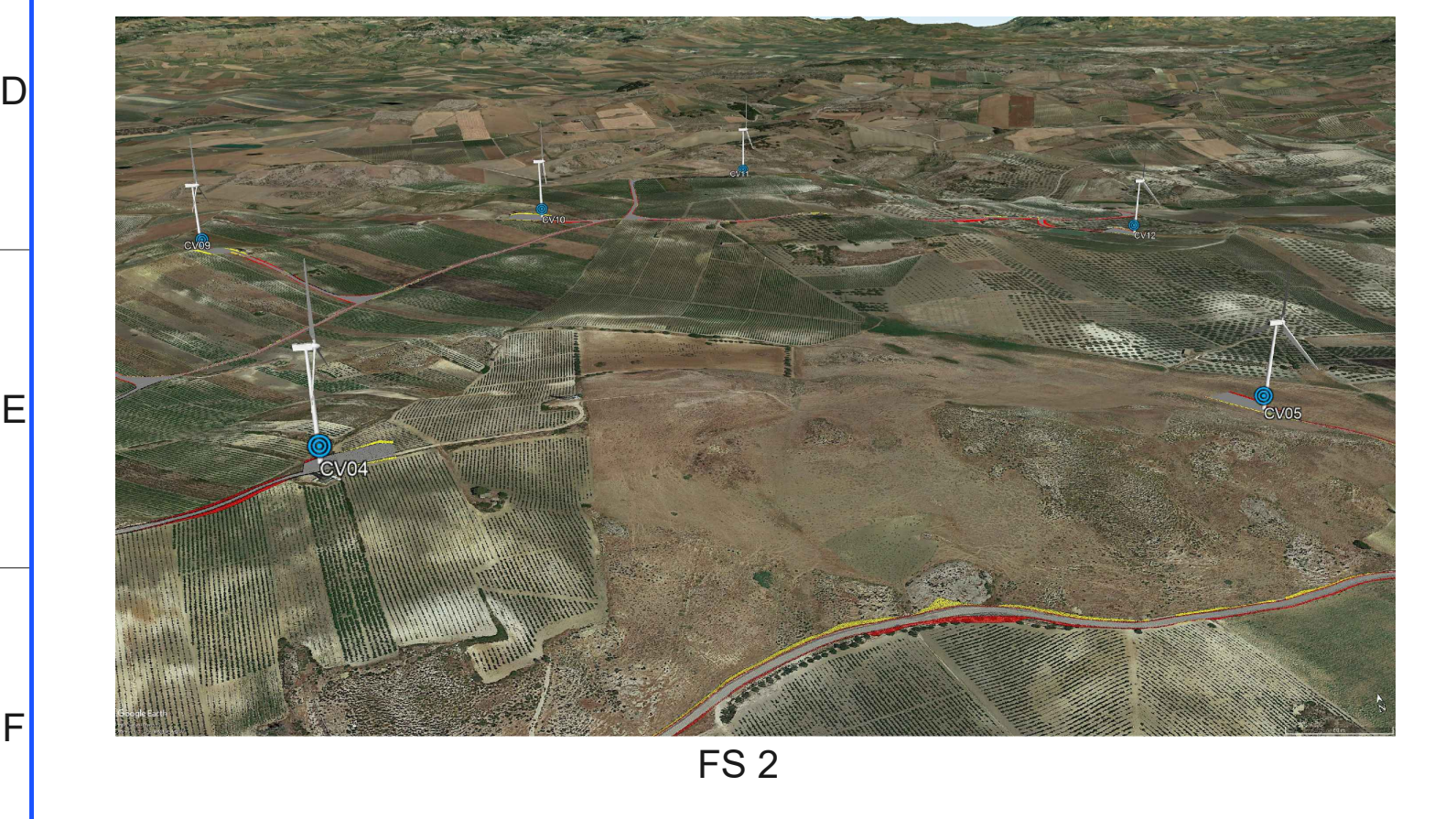

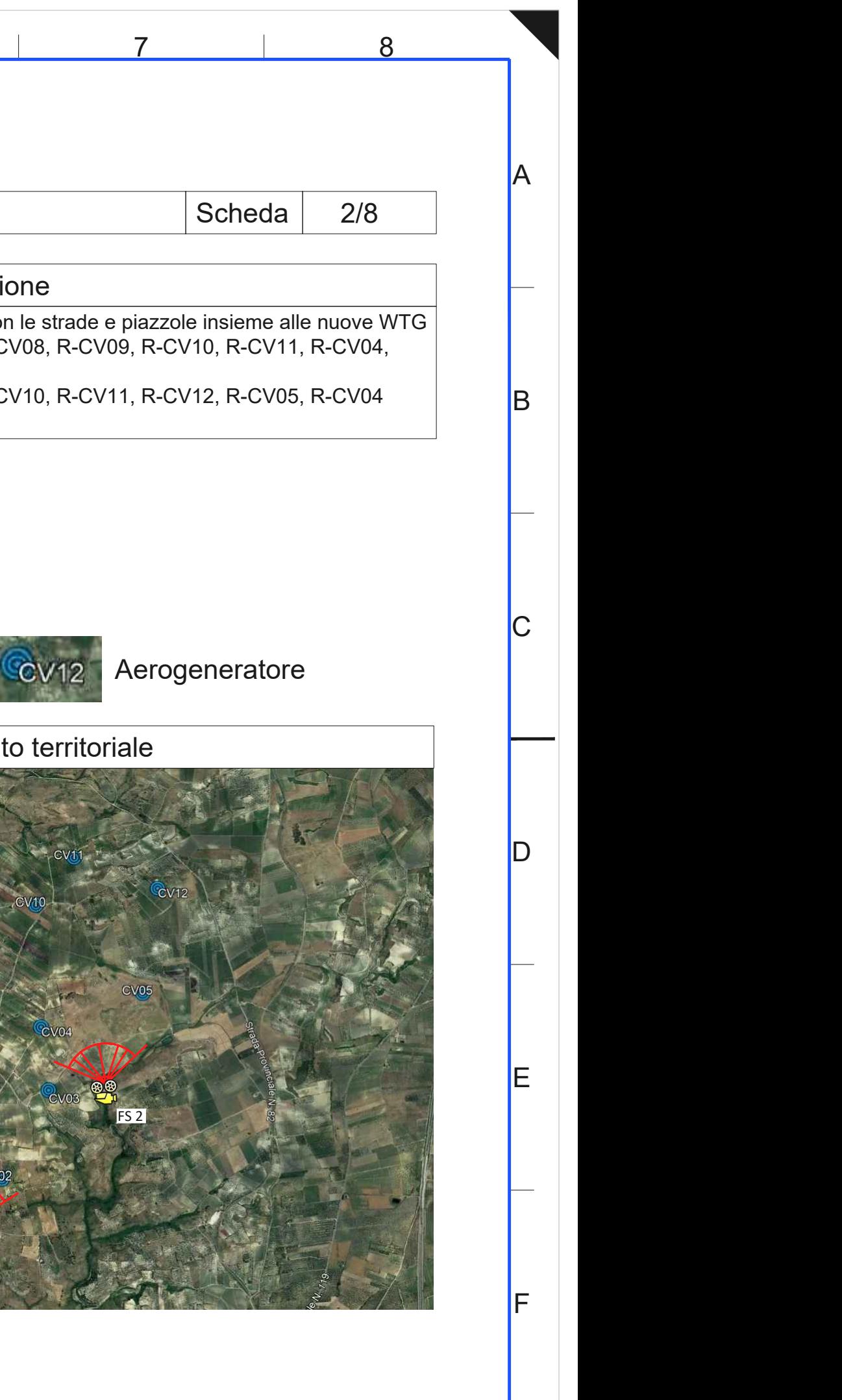

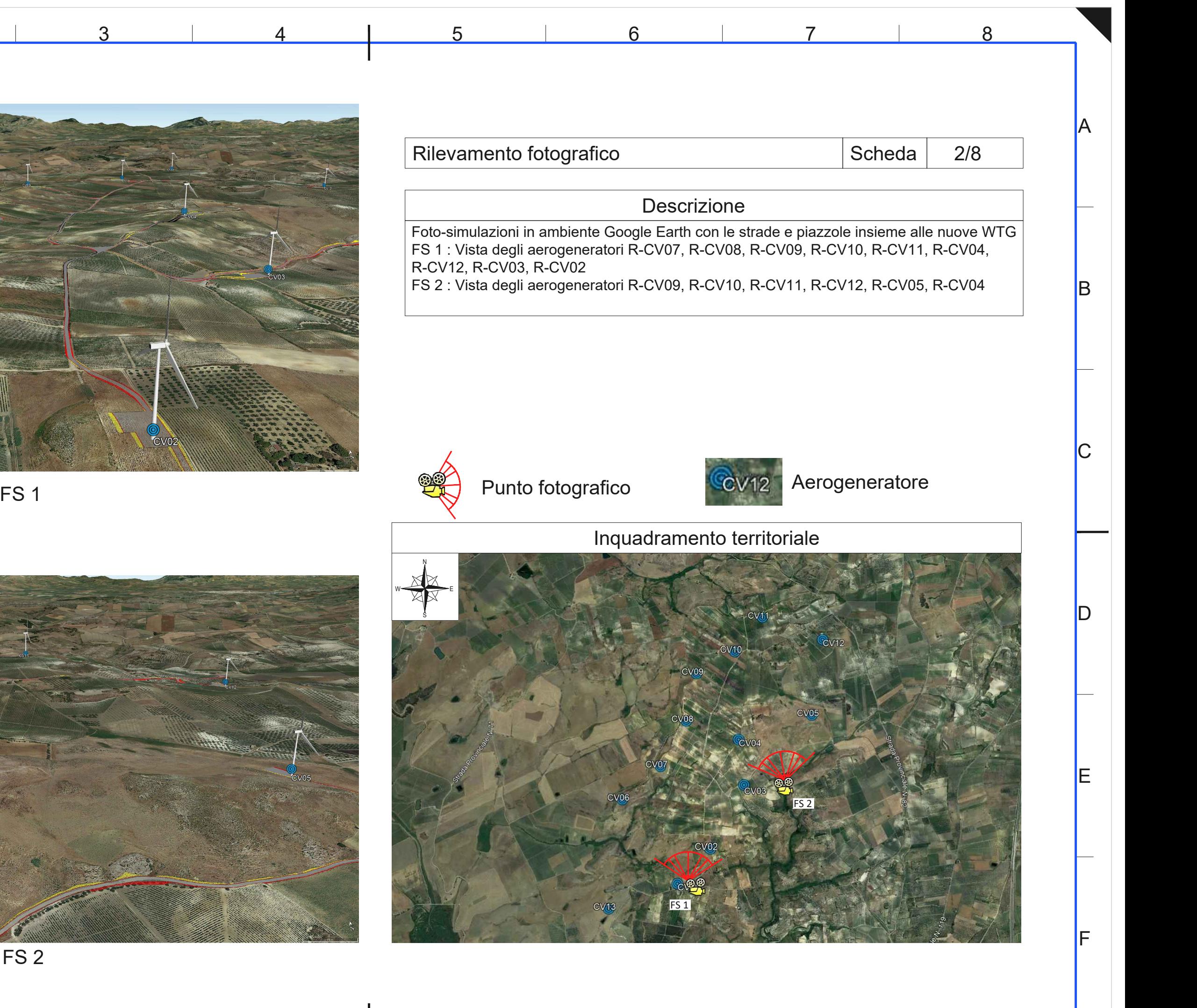

R-CV12, R-CV03, R-CV02

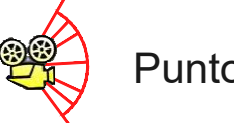

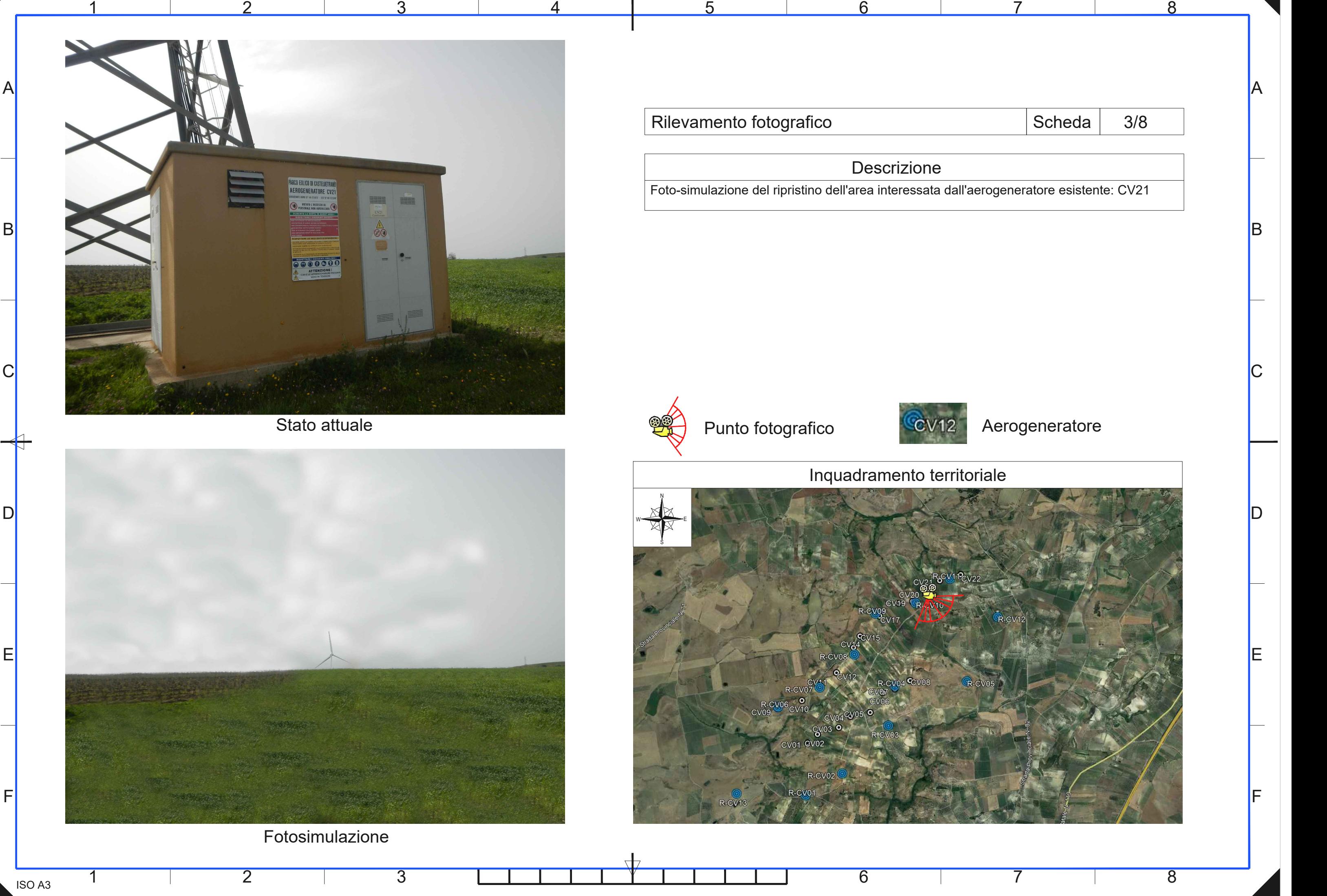

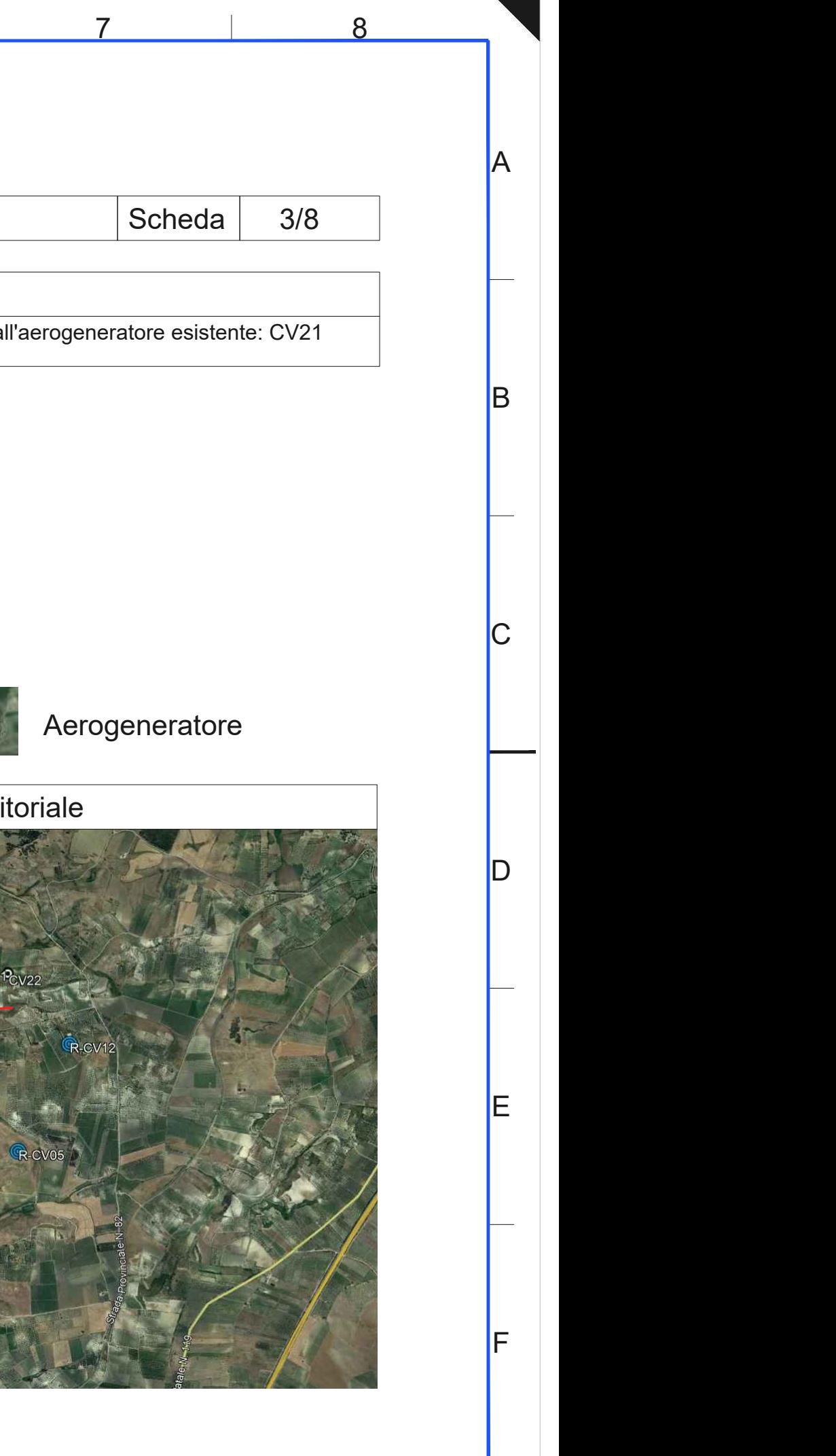

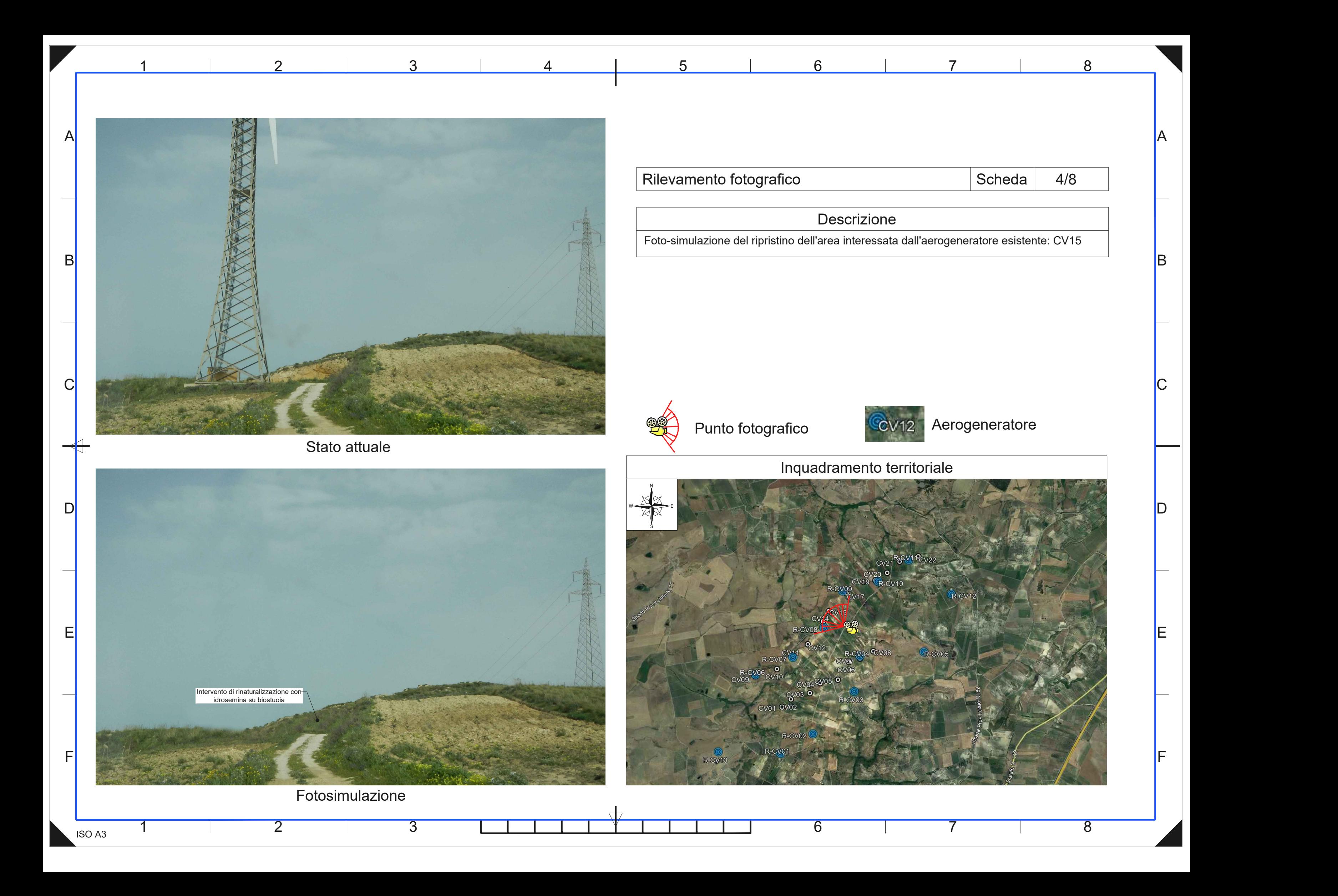

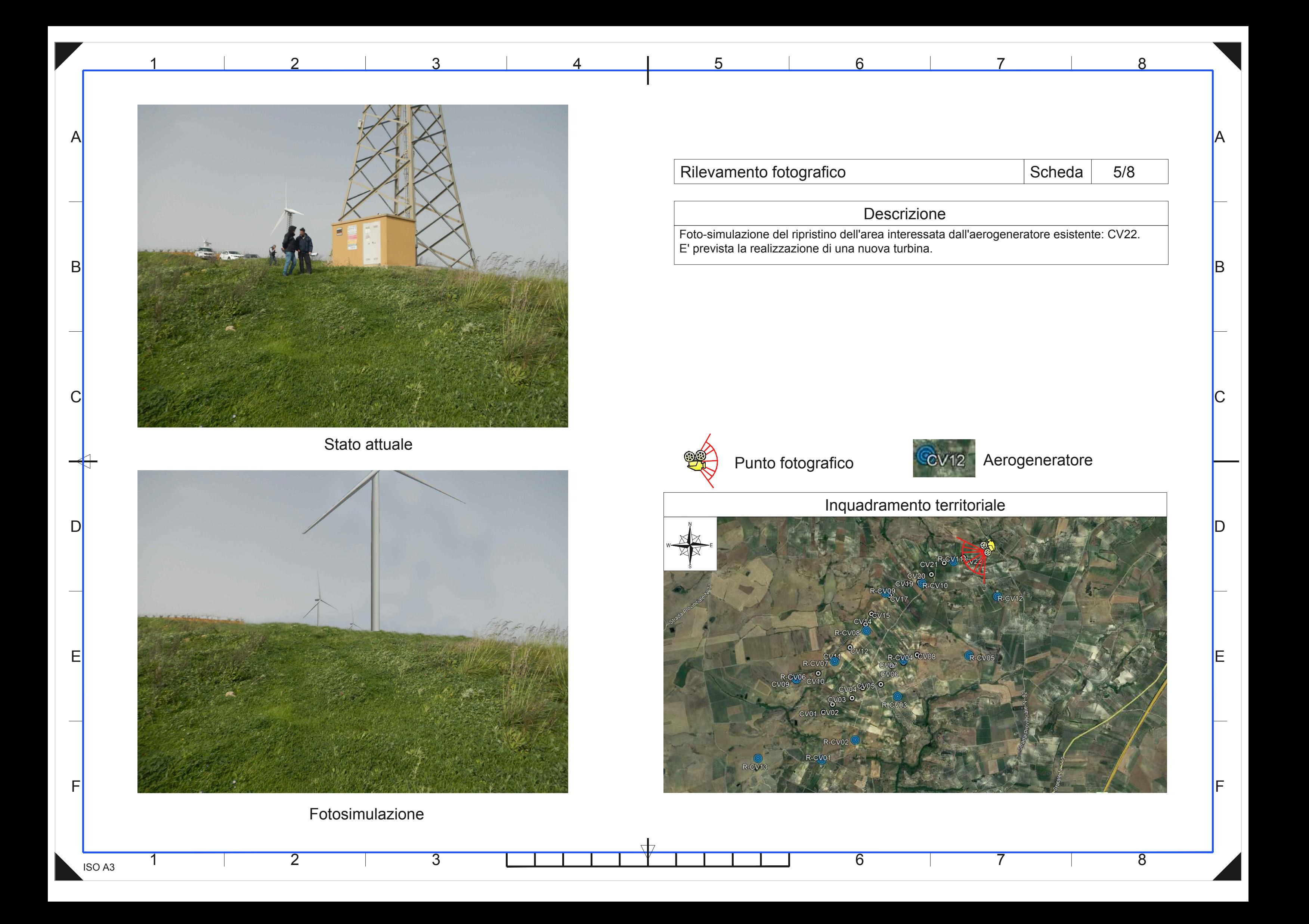

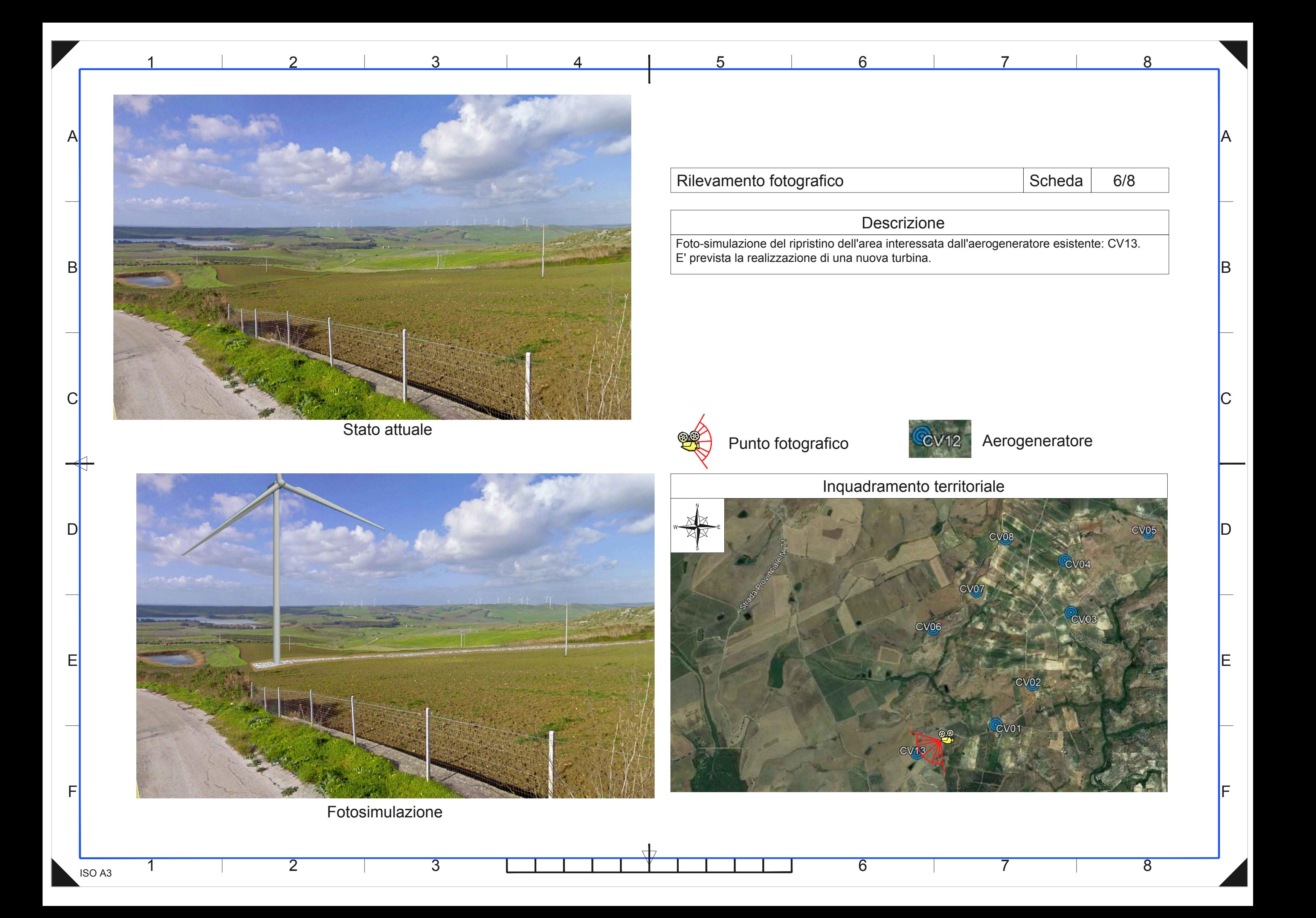

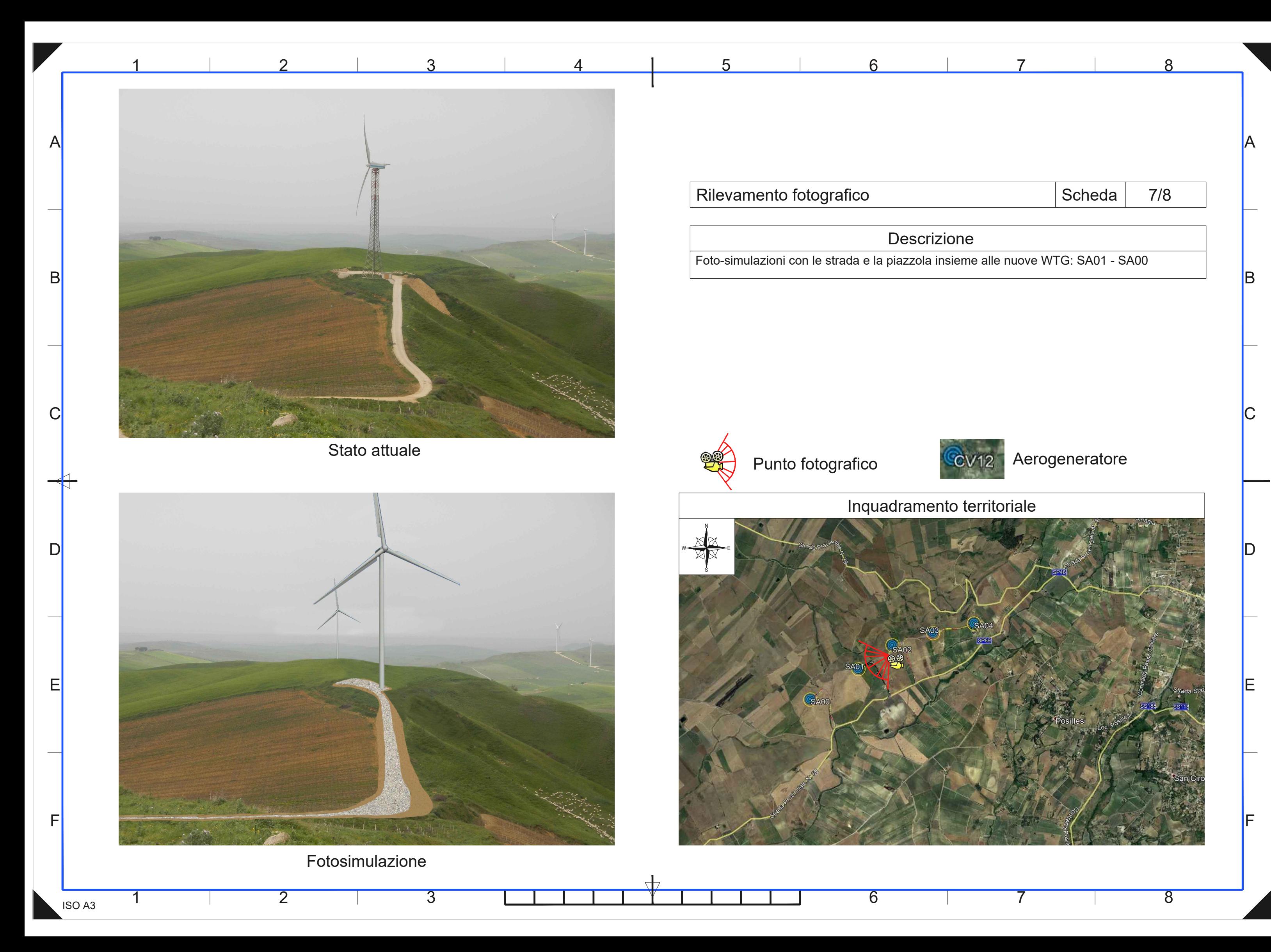

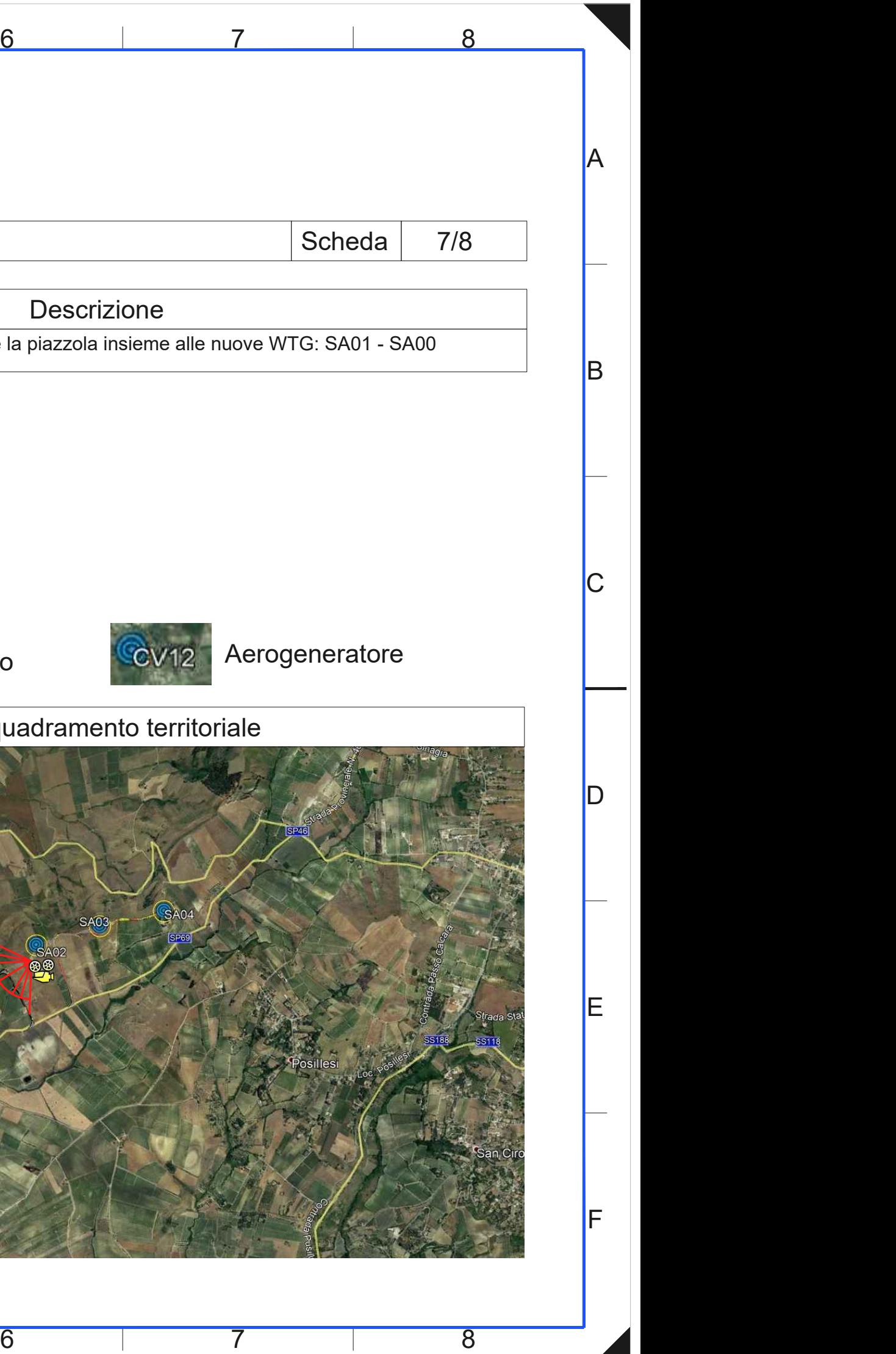

1

2 3

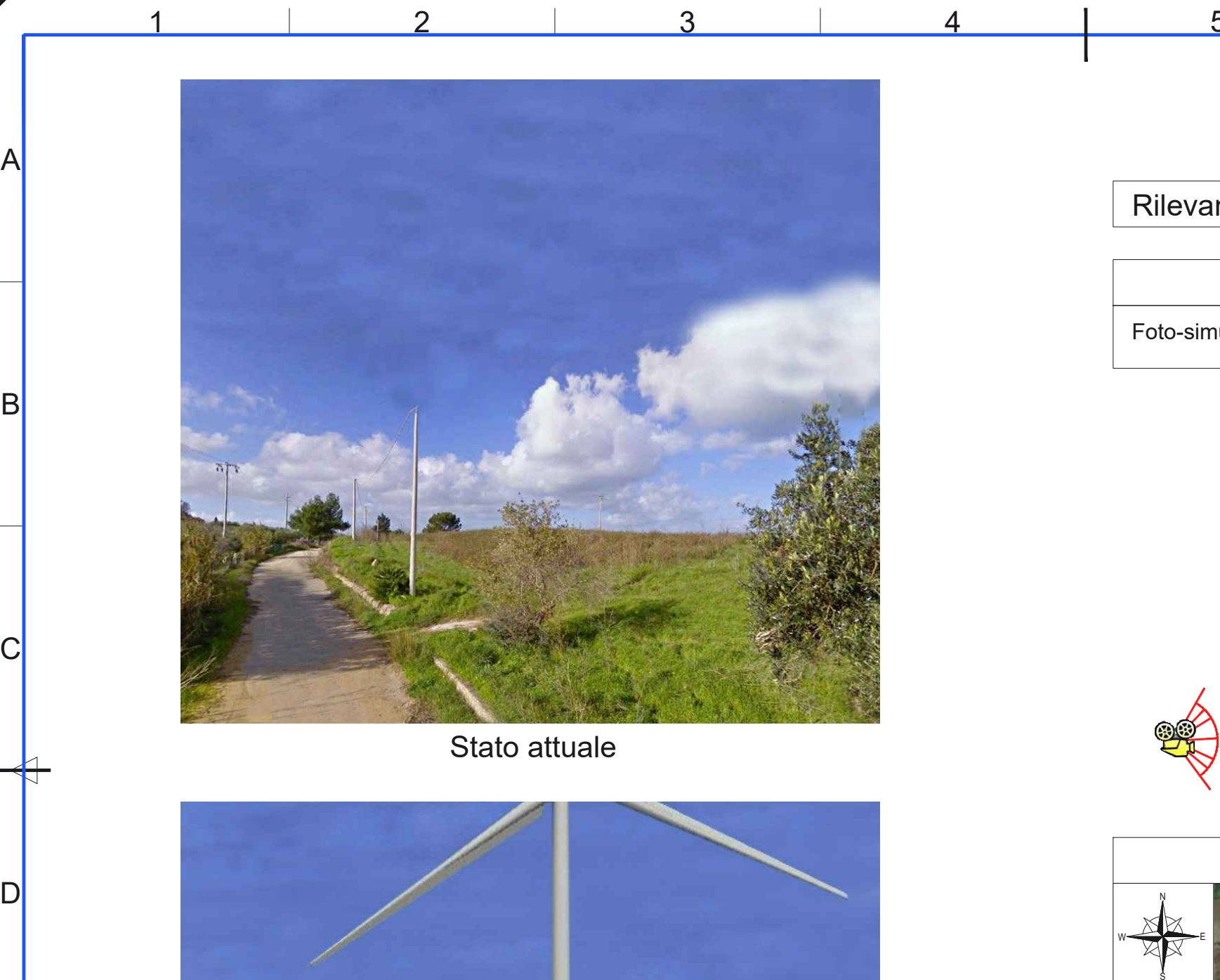

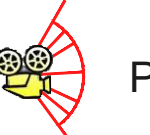

6 7 8

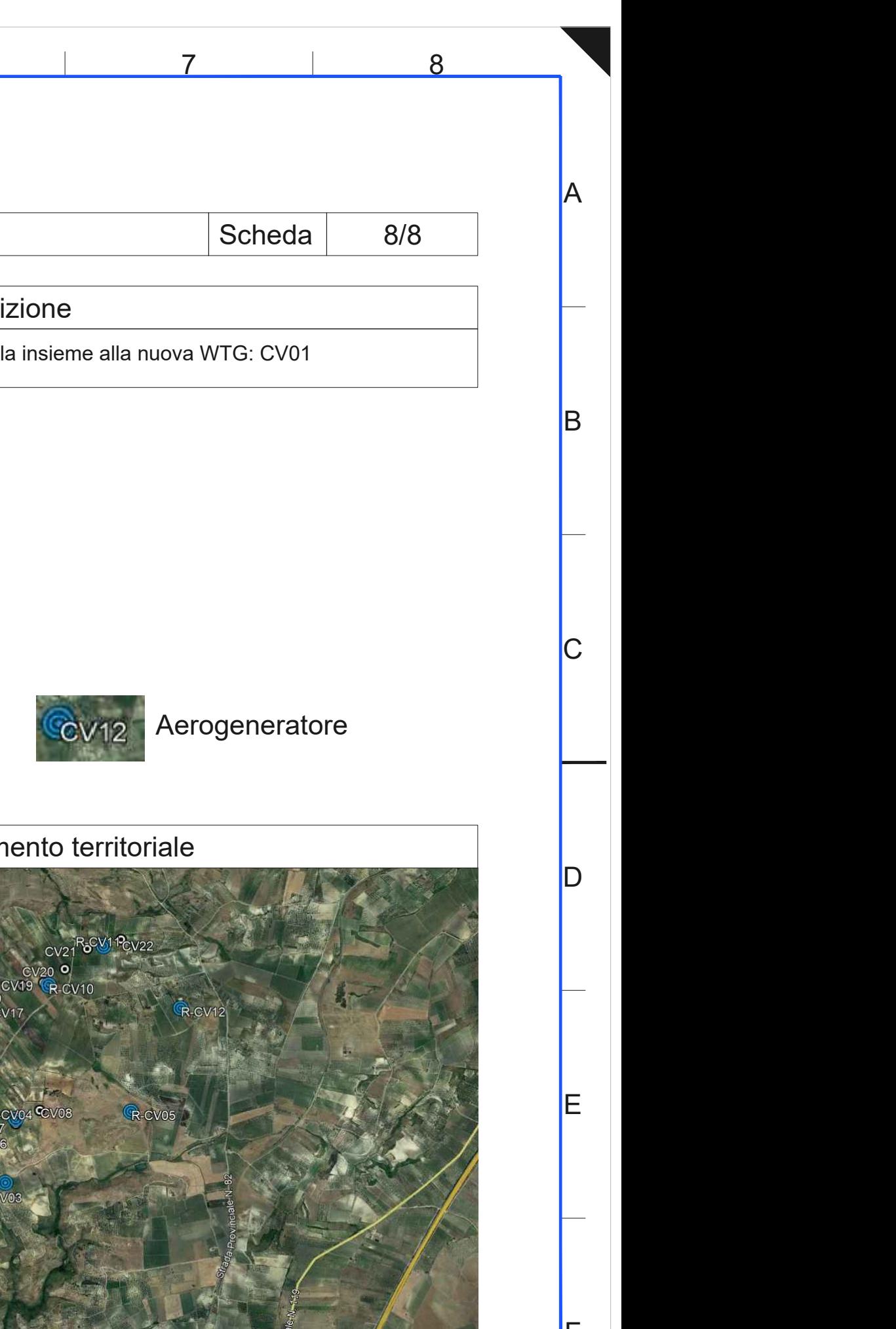

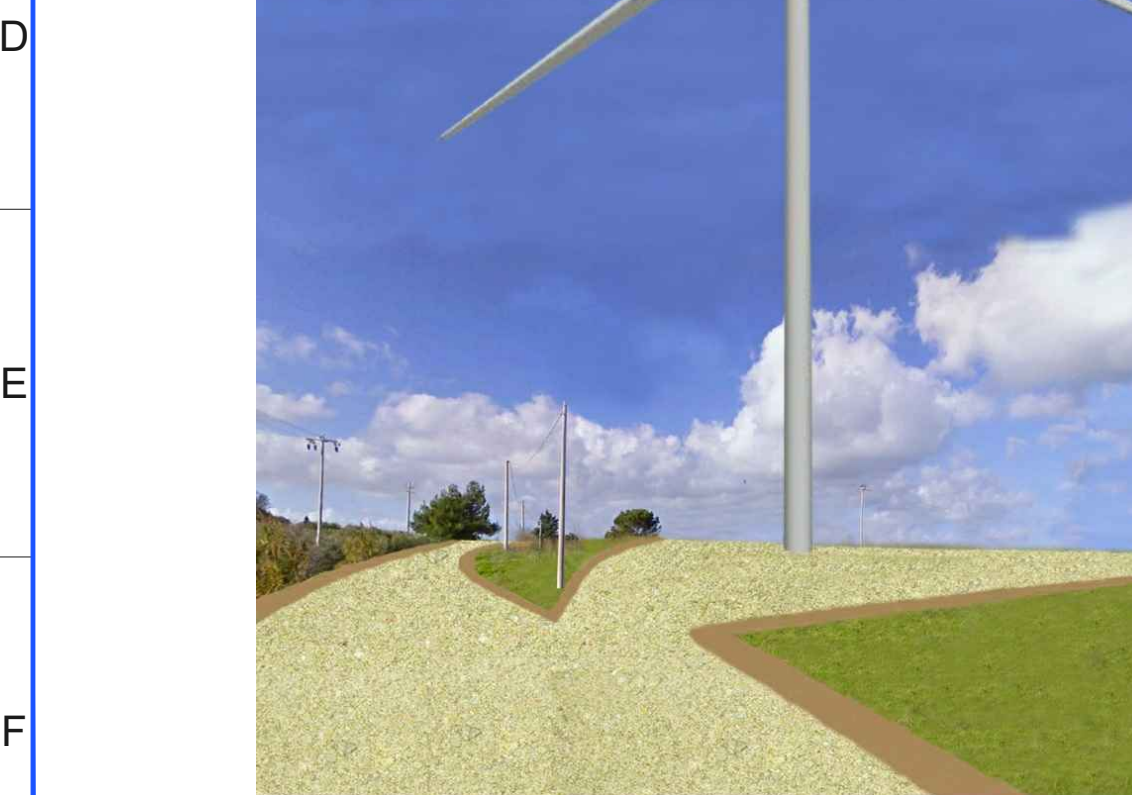

Fotosimulazione

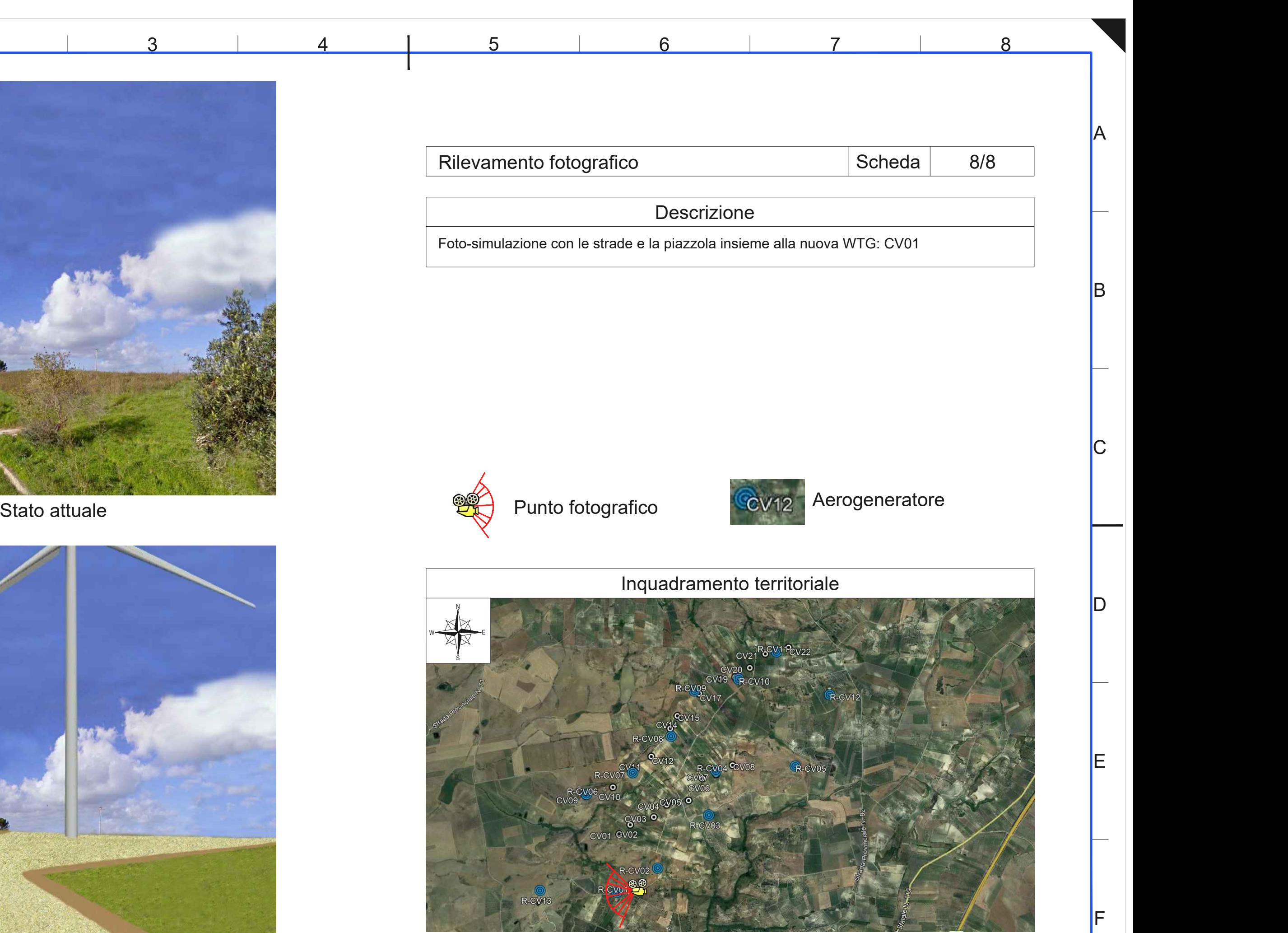